# **SEVLLE**

Repeater sygnału sieci ZigBee Model: RE10RF

# Instrukcja obsługi

### **Wprowadzenie**

Repeater RE10RF jest elementem zwiększającym zasięg sygnału sieci ZigBee dla urządzeń systemu<br>SALUS iT600. Urządzenie pomocne jest przy<br>instalacjach, w których odległość lub przeszkody (np. grube ściany, elementy metalowe) mogą pogorszyć łączność bezprzewodową. Instrukcja w wersji PDF znajduje się na naszej stronie: www.salus-controls.pl

## **Zgodność produktu**

- Produkt spełnia poniższe dyrektywy:
- Dyrektywa Elektromagnetyczna 2004/108/EC
- Dyrektywa Niskonapięciowa 2006/95/EC

Pełne informacje dostępne są na stronie internetowej www.saluslegal.com

**Z<sup>IX</sup> Bezpieczeństwo**<br>Używać zgodnie z regulacjami obowiązującymi w danym kraju oraz na terenie UE. Urządzenie należy użytkować zgodnie z przeznaczeniem, nie dopuszczając do jego zawilgocenia. Produkt wyłącznie do użytku wewnątrz budynków. Instalacja musi zostać przeprowadzona przez wykwalifikowaną osobę, zgodnie z zasadami obowiązującymi w danym kraju oraz na terenie UE.

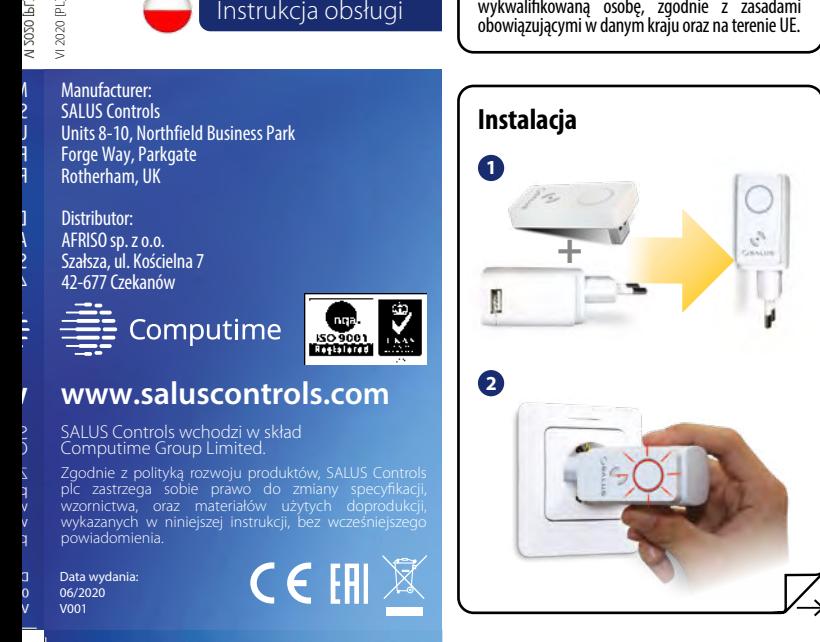

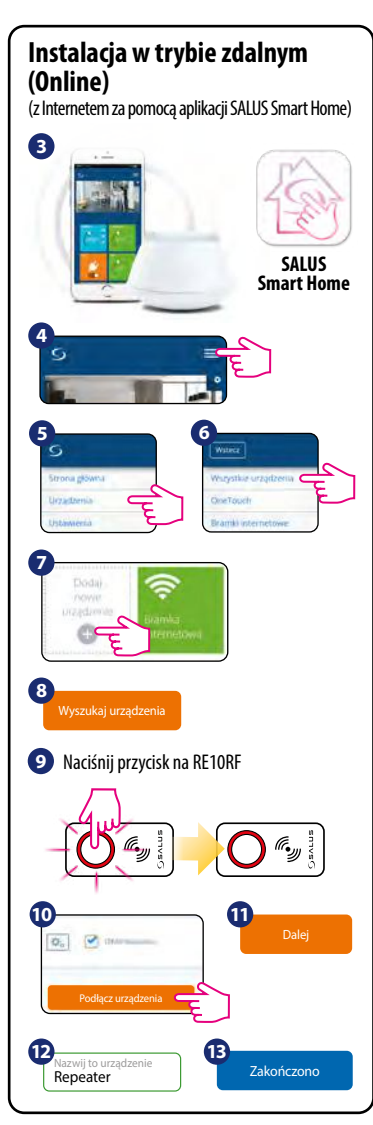

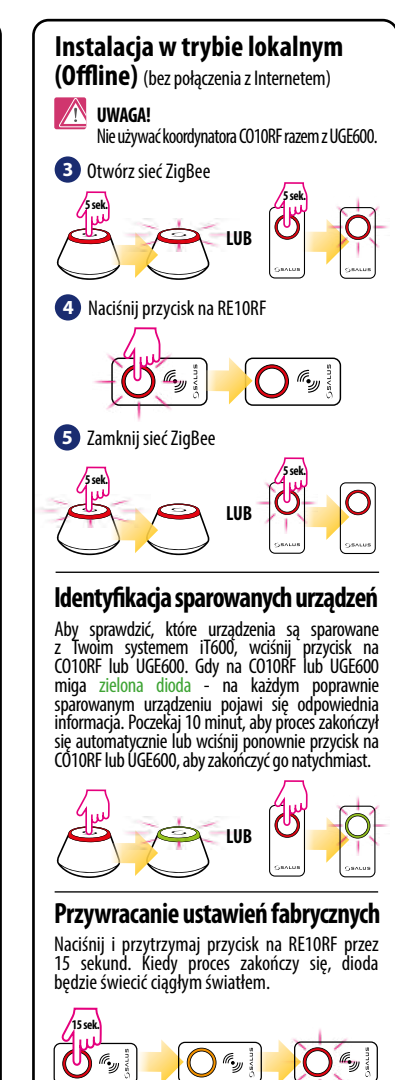